## **Universitetet i Oslo**

Prosess: Prosjektøkonomistyring **Rutine: Prosjektoppretting Rutine-id:** 

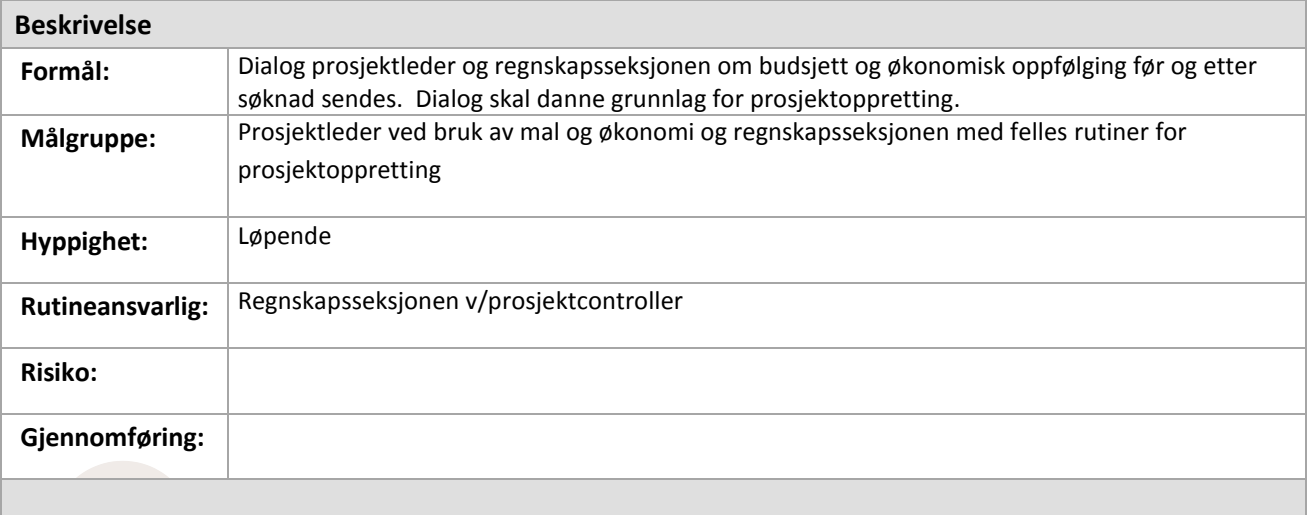

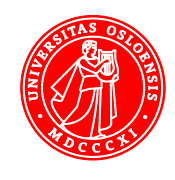

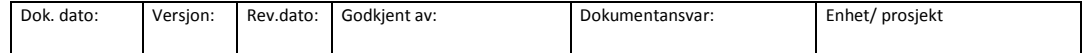

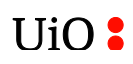

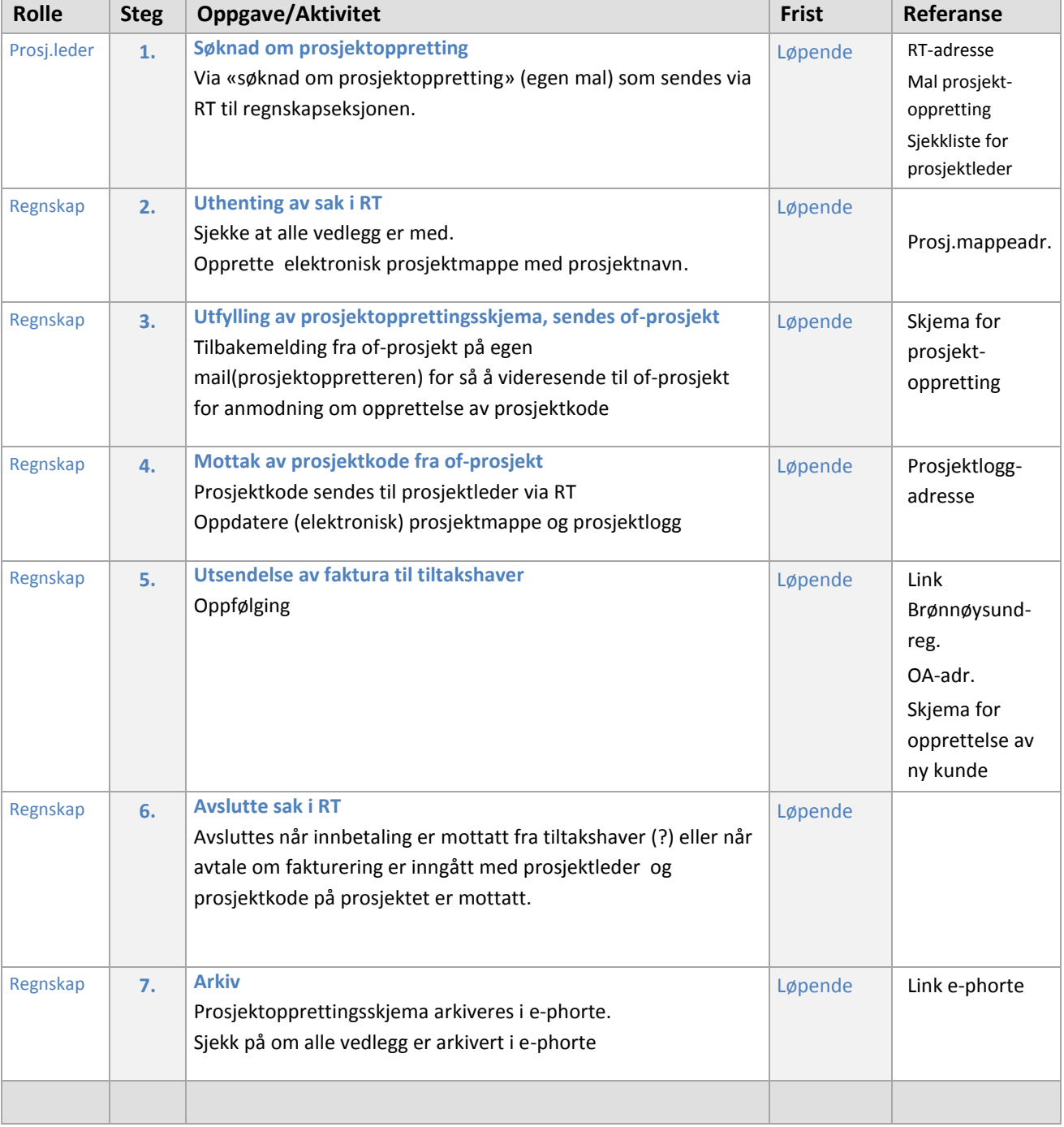